## 2022 için iş günü takvimi. (Çin) [TIMESLES.COM](https://timesles.com)

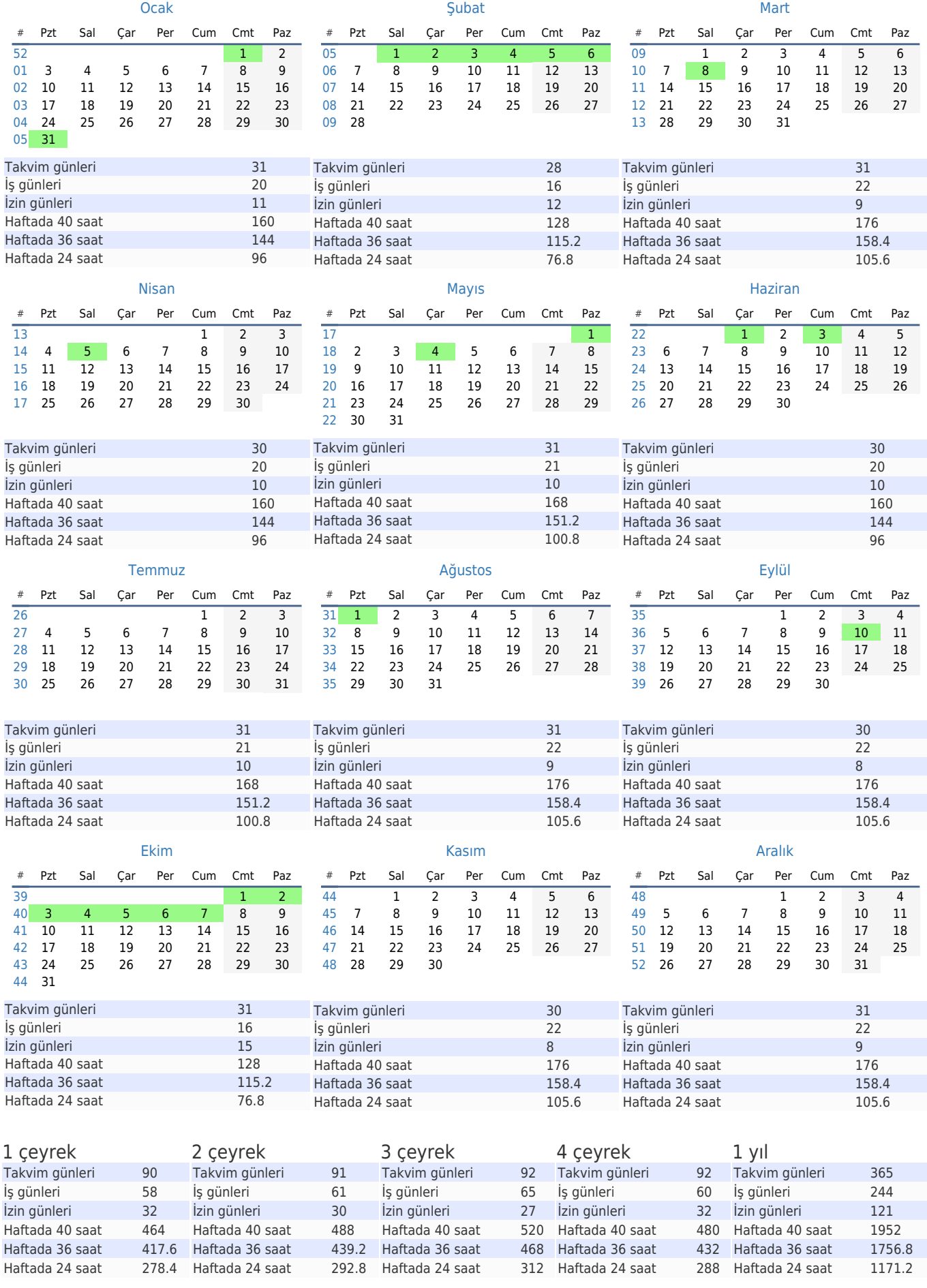